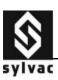

# D104-PC / D104

# User's Manual Version 3.2

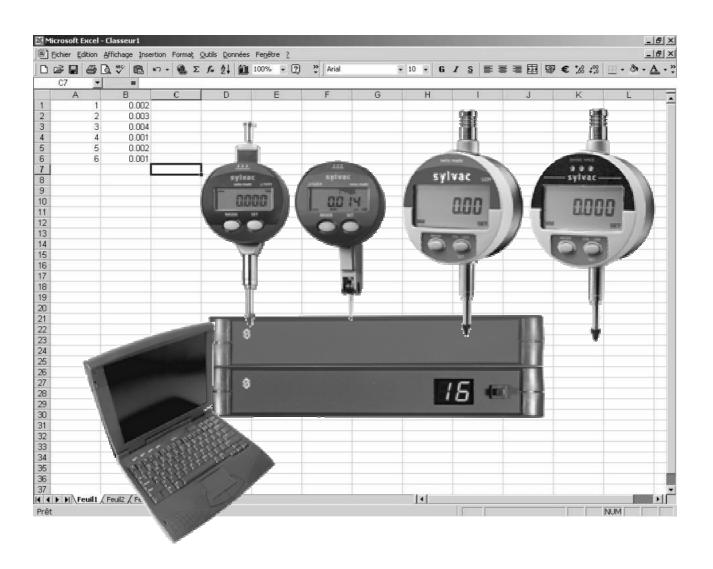

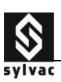

Sy lvac SA 2/12

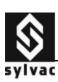

# **Contents**

|    |                                                                    | Page |
|----|--------------------------------------------------------------------|------|
| 1. | General description                                                | 4    |
| 2. | Front panel                                                        | 5    |
| 3. | Rear panel                                                         | 5    |
| 4. | Example of connecting two D104 units on a D104-PC multiplexer.     | 5    |
| 5. | Manual setting for the number of channels used.                    | 6    |
| 6. | Manual setting for the function of the button key.                 | 6    |
| 7. | Selecting the function of the button key.                          | 6    |
| 8. | Manual setting for the function of foot pedal or external contact. | 7    |
| 9. | Selecting the function of foot pedal or external contact key.      | 7    |
| 10 | .Remote commands from a PC                                         | 8    |
| 11 | .Additional power supply « Booster »                               | 9    |
| 12 | .Technical specifications                                          | 10   |
| 13 | .Delivery                                                          | 10   |

Sy lvac SA 3/12

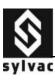

#### 1. General description

The D104-PC *multiplexer* is designed for connecting up to 4 RS232 instruments to the same port of a personal computer (PC).

The D104 unit allows connection of 4 additional instruments. The maximum is 48 inputs, so one (1) D104-PC *multiplexer* and eleven (11) D104.

<u>Example of connection</u>: (with cable « simplex »)

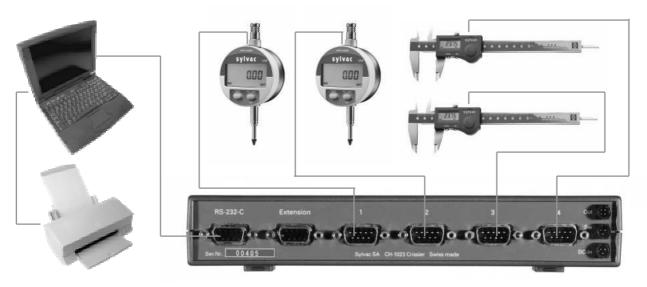

Example of connection : (with cable « duplex »)

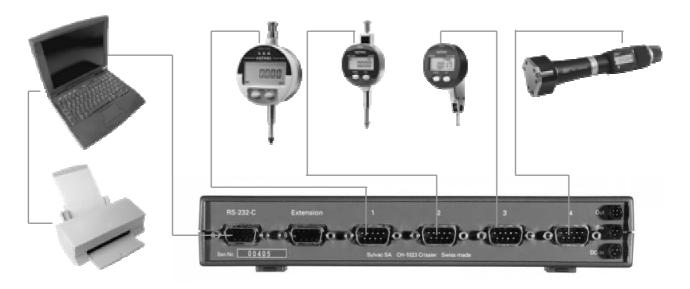

The selection of functions can be done as follow:

- By remote commands from a PC
- With the button key on front panel.
- With the external contact (foot pedal)

The active channel is displayed on the front panel.

Sy Vac SA 4/12

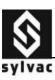

#### 2. Front panel (D104-PC)

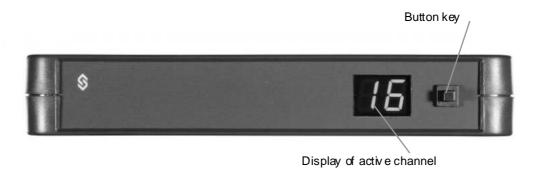

# 3. Rear panel (D104-PC)

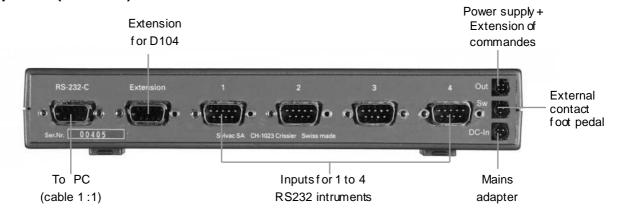

### 4. Example of connecting two D104 units on a D104-PC multiplexer

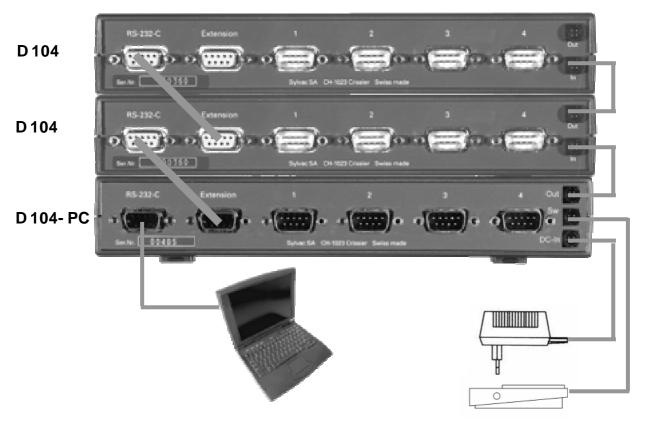

Sy lvac SA 5/12

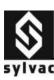

#### 5. Manual setting for the number of channels used

Selecting the number of channel used (example 1...4)

1. The multiplexer **ON**, press (>2 sec.) on button key

The display will indicate a twinkling number

- 2. Select the maximum channel used 1,2,3,4 by short pressure (<2 sec.) Limit = 48 channels or instruments.
- 3. Memorize the channel by pressing (>2 sec.) on button key.

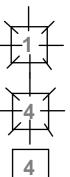

#### 6. Manual setting for the function of the button key

#### **Button key functions**

0 = no function.

- 1 = channel change, from channel 1 to defined channel. (See chapter. 5)
- 2 = channel change and data sending for simplex cable.
- 3 = channel change and data sending for duplex cable.
- 4 = data sending for current channel.
- 5 = data sending for simplex cable and channel change.
- 6 = data sending for duplex cable and channel change.
- 7 = PRE sending to the instrument (only duplex cables with duplex instruments)
- 8 = **CLE** sending to the instrument (only duplex cables with duplex instruments , also active with **S233A/S234 in min, max, min max. mode**).

# 7. Selecting the function of the button key (example :6)

- 1. Remove the mains adapter of D104 PC, if the additional « booster » adapter is connected, remove it as well..
- 2. Press the button key when plugging in the mains adapter of D104-PC
- 3. Select by short pressure (<2 sec.) on the button key to choose the selected function.
- 4. Memorize the selection by a pressure (>2 sec.) on the button key.

6

Sylvac SA 6/12

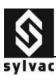

#### 8. Manual setting for the function of external contact (foot-pedal)

#### External contact (foot-pedal) functions

0 = no function.

- 1 = channel change, from channel 1 to defined channel. (See chapter. 5)
- 2 = channel change and data sending for simplex cable.
- 3 = channel change and data sending for duplex cable.
- 4 = data sending for current channel.
- 5 = data sending for simplex cable and channel change.
- 6 = data sending for duplex cable and channel change.
- 7 = **PRE** sending to the instrument (only duplex cables with duplex instruments)
- 8 = CLE sending to the instrument (only duplex cables with duplex instruments, also active with S233A/S234 in min, max, min max. mode).

#### 9. Selecting the function of external contact (foot-pedal) (example :2)

1. Remove the mains adapter of D104 PC, if the additional « booster » adapter is connected, remove it as well..

2. Press the foot-pedal when plugging in the mains adapter of D104-PC

5. Select by short pressure (<2 sec.) on the foot-pedal to choose the selected function.

3. Memorize the selection by a pressure (>2 sec.) on the foot-pedal.

2

#### Note:

The functions of the button key and the foot pedal can be different, however functions 7 and 8 are intended only for duplex cables and duplex instruments, as well as function 8 is intended for the S233 analog instruments, S234.

Sy lvac SA 7/12

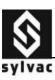

#### 10. Remote commands from a PC

Transmission parameters:

4800 bps, 7 bits, parity even, 2 stop bits

#### Description of remote commands

**ADD+** channel number: select the channel number and data sending. (ADD1 ♪)

**ADN+** channel number: select the channel number without data sending. (ADN1 ♪)

**PGM C+** channel number: Memorize the maximum number of channel to be used. (PGM C4J)

**PGM K+** function number: Memorize the button key function. (PGM K3\$)

**PGM F+** function number: Memorize the foot-pedal function. (PGM F2J)

SCA a-z: Allows a scanning in simplex mode and data sending from channel « a » to channel « z ». (SCA 1-4♪)

SCAD a-z: Allows a scanning in duplex mode and data sending from channel « a » to channel « z ». (SCAD141)

**VER**: Display the software version of D104-PC (VERJ)

Note: The character  $\mathcal{L}$  is the ASCII character (13) = (CR) carriage return

This character is necessary if he is not included into the communication software.

#### Other remote commands

The remote commands are generally used with the duplex cables and duplex instruments except the remote command **CLE** (Clear). This remote command allows the initialization of min, max, delta on the following simplex instruments: S233 analog, S234.

For the duplex cables with duplex instruments, all remote commands according to the instruments used are available. (See User's manual of the instrument)

#### Mixing simplex and duplex cables.

Mixing **simplex** and **duplex** cables **are not allowed**. If you use **simplex** and **duplex instruments**, please use **duplex** cables only.

Sylvac SA 8/12

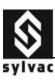

#### 11. Additional power supply « Booster »

In case of connecting more than 4 mini-dial gauges S233/S234, the using of a « Booster » additional power cable is necessary for the unit D104-PC/ D104. This ensures a good level of power supply on all gauges.

This additional "Booster" gives a considerable advantage, indeed it supplies all instruments S233/S234 connected to a D104-PC and D104, which allows individual power supply to these instruments. (Not loosing the offsets).

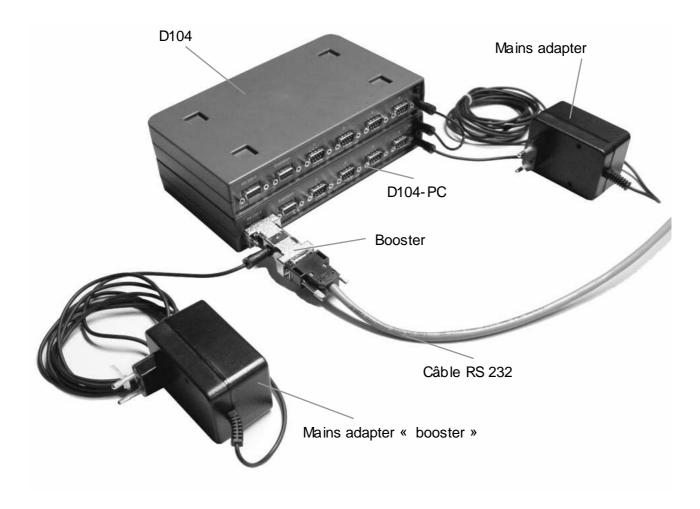

Sy Vac SA 9/12

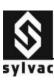

#### 12. Technical specifications

Housing in Terblend plastic (ASA + polycarbonate), polyurethane clip-on legs, polycarbonate front panel and varnished aluminium rear panel.

IP degree protection: IP 50 (according IEC529)

Weight of unit: 1.1 lb (0.5 kg)

Operating temperature : betw een  $+40^{\circ}$  and  $+100^{\circ}$  ( $+5^{\circ}$ à  $+40^{\circ}$ C) Storage temperature : betw een  $+0^{\circ}$  and  $+140^{\circ}$  ( $-20^{\circ}$ à  $+60^{\circ}$ C)

Pow er supply: Mains adapter +8.5V/1100 mA

RS232 sw itching: Only RxD and Txd lines are sw itched

#### 13. Delivery

Order Nb.

D104 PC Multiplexer including:

904.1105

- 1 mains adapter according to country: Euro 230V (904.4010)

US 120V (904.4012) UK 240V (904.4011) Japon 100V (904.4013)

- 1 RS232 connecting cable

80 " (2m.) 9M-9F (1:1) (925.5609)

Order Nb.

D104 unit including:

904.1104

- 1 RS232 crossed cable 9M-9M (926.5524) - 1 command connecting cable 4F-4F (925.5601) - 1 cable 1.2 '' (0.3m) 9M-9F (1:1) (925.5607)

Accessories

Order Nb.

- 1 foot pedal **904.4101** - 1 cable 120 '' (3m) 9M-9F (1:1) **925.5609** 

« Booster » pow er supply including :

925.1150

- 1 mains adapter according to country: Euro 230V (904.4010)

US 120V (904.4012) UK 240V (904.4011) Japon 100V (904.4013)

- 1 connector « Booster » only 925.1151

#### Note:

This User's manual is intended for the Eprom version 3.2 of D104-PC multiplexer.

The previous versions of D104-PC multiplexer can be updated from the serial number: 635

Sy lvac SA 10/12

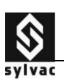

Modifications reserved

Sy lvac SA 11/12

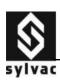

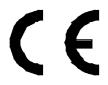

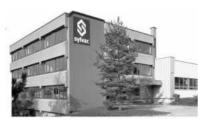

Sy Ivac SA

Sylvac SA
Ch. du Closalet 16
CH-1023 Crissier
Sw itzerland
Tel. +41 21 6376757
Fax +41 21 6376740
e-mail sales@sylvac.ch
www.sylvac.ch